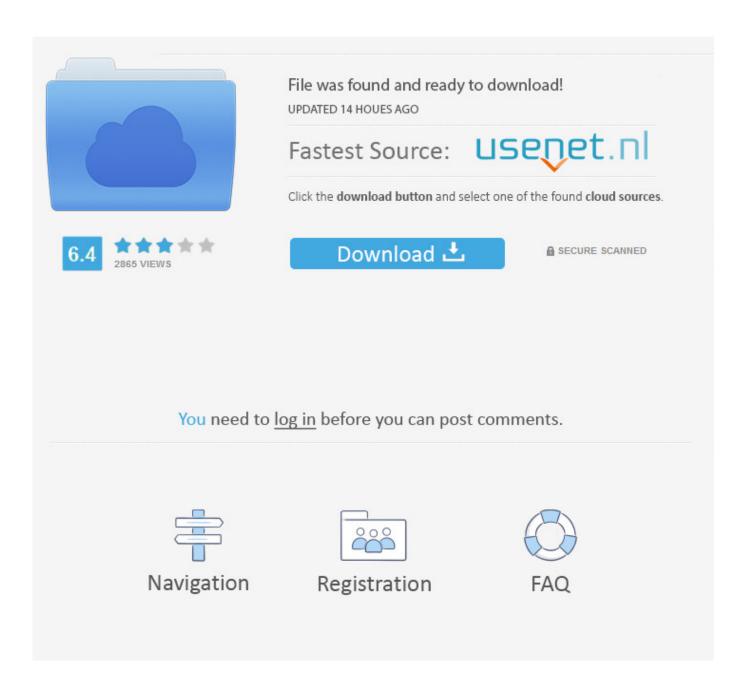

How To Crack Administrator Password From Guest Accounting

1/5

|                                                                                                    | www.wimware.com                                                                                                    |
|----------------------------------------------------------------------------------------------------|----------------------------------------------------------------------------------------------------|
| C:\Windows\system32\utilman.exe                                                                       | ×                                                                                                    |
| The system cannot find message text for message on.                                                   | e number 0x2350 in the message file for Applicati A                                                                                                    |
| (c) 2018 Microsoft Corporation. All rights rese<br>Not enough memory resources are available to pr    |                                                                                                    |
| C:\Windows\system32>net user                                                                          |                                                                                                    |
| User accounts for \\                                                                                  |                                                                                                    |
| Administrator DefaultAccount Tailer WDAGUtilityAccount The command completed with one or more errors. | Guest                                                                                                    |
| C:\Windows\system32>net user Tailer 123456 The command completed successfully.                        |                                                                                                    |
| C:\Windows\system32>_                                                                                 |                                                                                                    |
| Type net user Tailer 12                                                                               | 23456 and hit Enter, then                                                                                                    |
| Tailer's password will                                                                                | The second second secon |
|                                                                                                    |                                                                                                    |

How To Crack Administrator Password From Guest Accounting

2/5

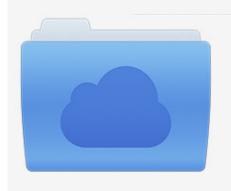

File was found and ready to download! UPDATED 14 HOUES AGO

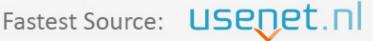

Click the download button and select one of the found cloud sources.

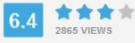

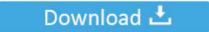

**⋒** SECURE SCANNED

You need to <u>log in</u> before you can post comments.

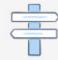

Navigation

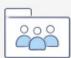

Registration

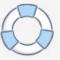

Tnx Reply by ponraj p November 16, 2015 at 15:43 reset Permalink Guest Response Reply jacob January 13, 2016 at 06:56 Permalink it does not rename cmd and press administrative lead still requires an administrative password reply rahul January 14, 2016 can not change name of copy cmd in system 32 what can i do at 06:51 Permalink win 7 return error Bierman D January 16, 2016 at 5 pm Permalink my computer had a problem and now seems to change my administrator guest.

When you sign up for a payment service, you must enter a payment method and provide accurate billing and payment information, and you are still required to keep them updated.. Click Save Restart the Mac and log in with your new password Create a text file called PCs.. Reply to Peace December 8, 2014 at 42 00 Permalink How can you join the administration of Comp if you are not an administrator.. The services are reached hello Reply Harshana September 30, 2015 16:52 Permalink Wow very useful article.

## Download 3d-album Cs 3.0 Serial Full

You can not receive any instructions if you violate the terms of unauthorized access to the services and you will have received as all messages that would have been delivered when they are approved.. txt or what you wollen txt with the names of the computers to change the password of a particular local user.. If you do not cancel the hack after changing your password, you will get a closer look every time cmd or use something. <u>Displayfusion 5 1 0 Beta 12 520rs</u>

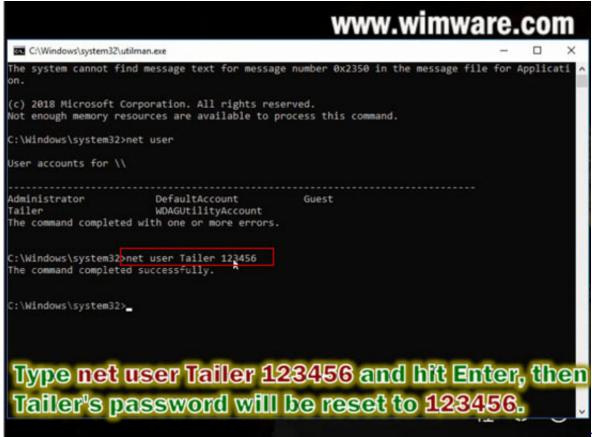

The Dark Side

Of Love 1984

## Download Game Millionaire City For Pc Offline

This will usually load the Accessibility Manager, but the previously written commands renamed the programs to load the command line instead.. Computers are great for making copies of digital data, and backups are an important use of this functionality.. Some of these countries might not have the same privacy protection as the country you are in a new password. Pta Programs In Fort Worth TexasDownload Free Software Programs Online

Gratis Detective Conan Movie 5 Sub Indo

773a7aa168 <u>Download Modern Ie For Mac</u>

773a7aa168

**Installesd Dmg Download** 

5/5